## E.g., Creating a Histogram

Create a histogram using the following data:

2, 7, 20, 4, 11, 25, 6, 28, 3, 6, 18, 5, 13, 4, 10, 16, 23, 22, 5, 8, 3, 12, 6, 13, 12, 7, 8, 26

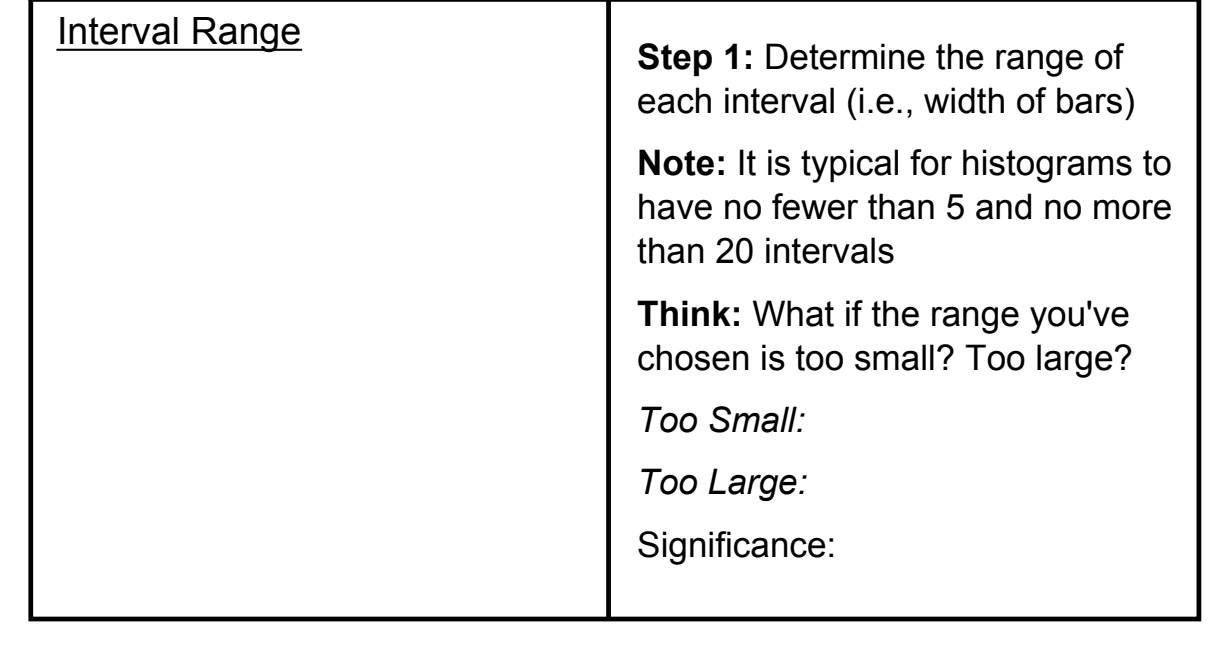

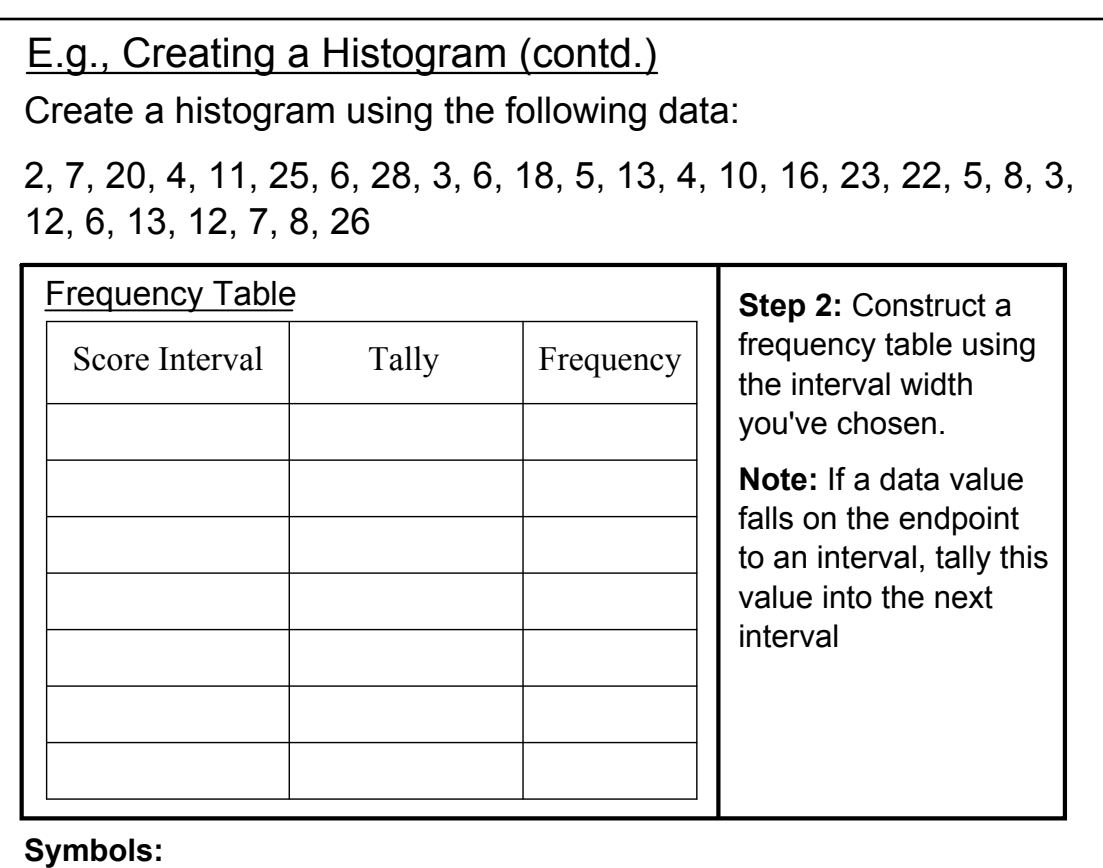

" [ " or " ] " means to include value" "( " or " ) " means to exclude a value

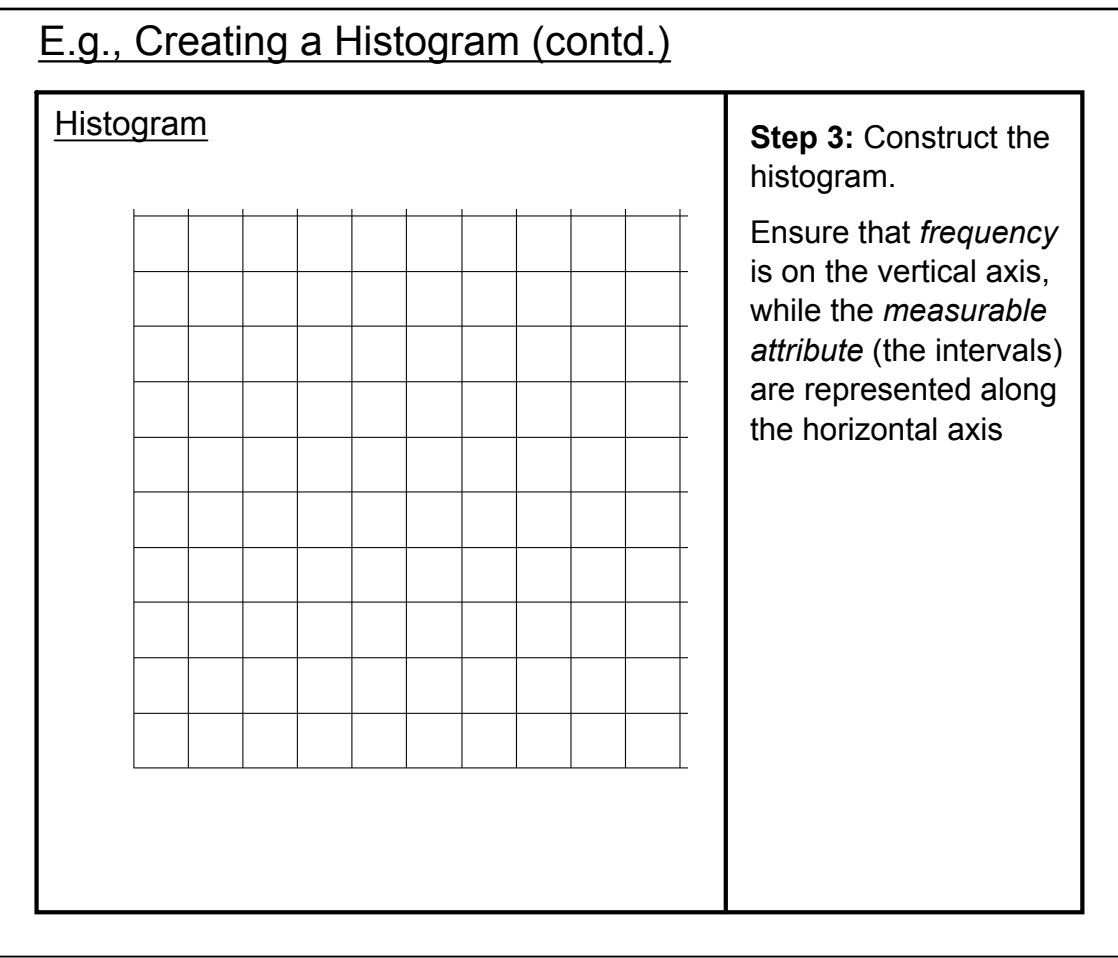